## Правила поведения в компьютерном классе

1. Сидеть при работе за компьютером надо свободно, не напряженно, сохраняя стройную осанку, без перегибов корпуса вперед или назад.

2. Голову следует держать прямо, достаточно высоко, без лишнего наклона к оригиналу, не сгибая шейных позвонков.

3. Плечи должны сохранять естественное положение и не приподниматься при письме.

4. Опираться на спинку обычного стула не следует, но сидеть нужно на всем сиденье так, чтобы в момент отдыха удобно было откинуться на спинку стула, не делая специального пересаживания.

5. При посадке на край стула возникает напряжение мышц, увеличивается общая нагрузка на позвоночник и ноги. Такой посадки следует избегать. 6. Локоть, предплечье и кисть должны находиться на уровне клавиатуры.

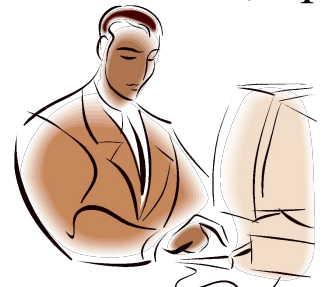

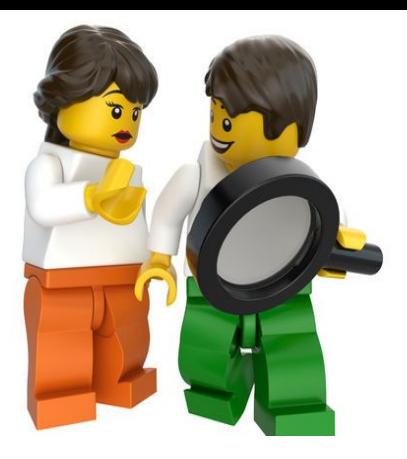

## Правила безопасности при работе с конструктором:

1. Работу начинать только с разрешения учителя. Когда учитель обращается к тебе, приостанови работу. Не отвлекайся во время работы.

2. Не пользуйся инструментами и предметами, правила обращения, с которыми не изучены.

3. Работай с деталями только по назначению. Нельзя глотать, класть детали конструктора в рот и уши.

4. При работе держи инструмент так, как указанно в инструкции или показал учитель.

5.Детали конструктора и оборудование храни в предназначенном для этого месте. Нельзя хранить инструменты навалом.

- 6. Содержи в чистоте и порядке рабочее место.
- 7. Раскладывай оборудование в указанном порядке.
- 8. Не разговаривай во время работы.

9. Выполняй работу внимательно, не отвлекайся посторонними делами.

10. При работе с ПК нельзя открывать программы, включать, выключать ПК без разрешения учителя.

11. Во время работы за компьютером нужно сидеть прямо напротив экрана, чтобы верхняя часть экрана находилась на уровне глаз на расстоянии 45-60 см.

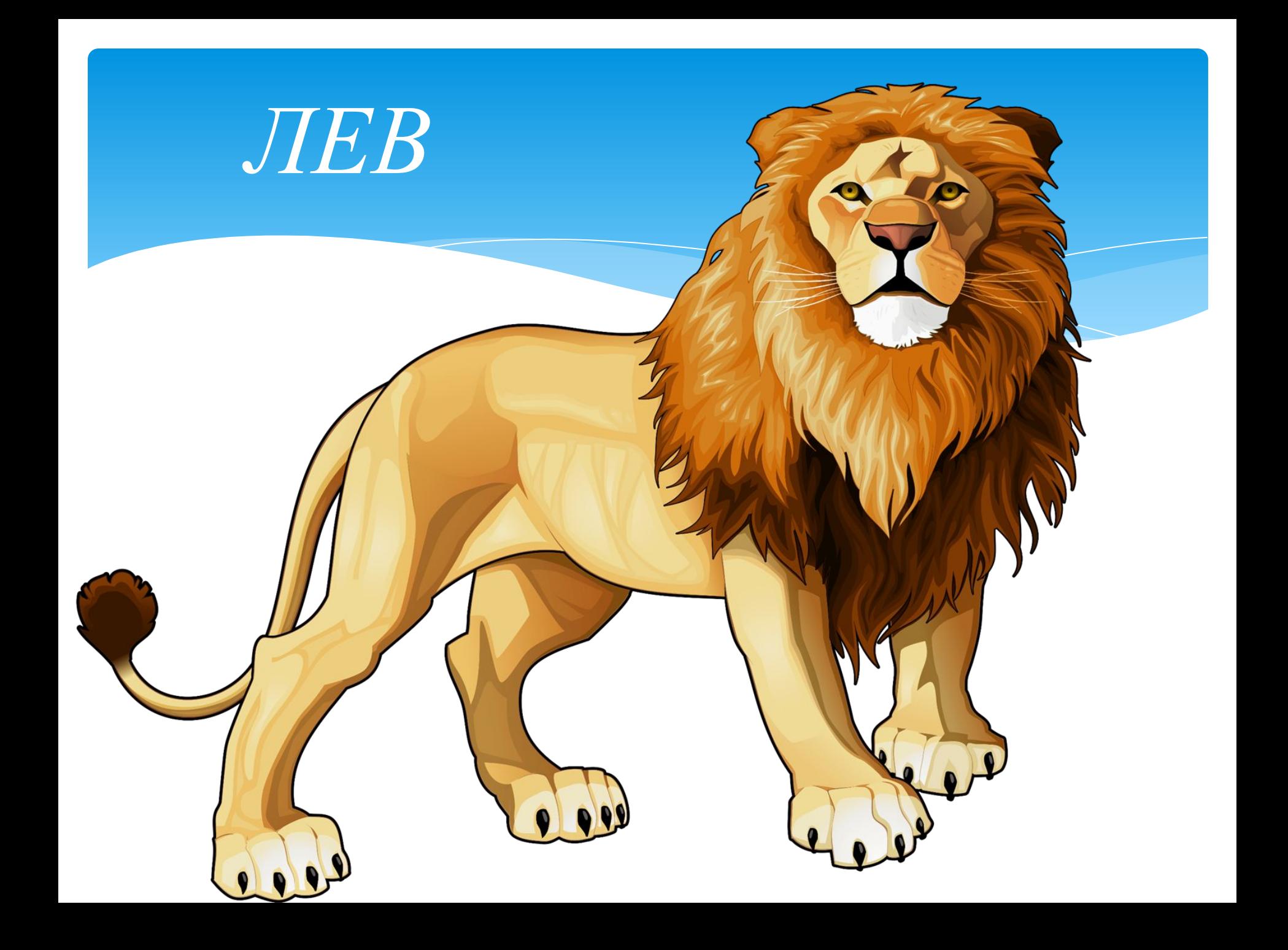

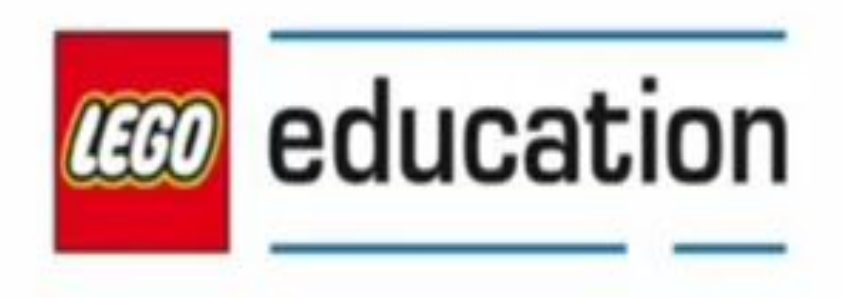

Mia y Max caminan frente al león. ¡De repente se sienta y RUGE! ¿Puedes crear un león que se tumbe, se siente y ruja?

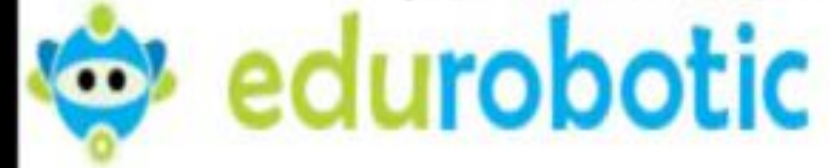

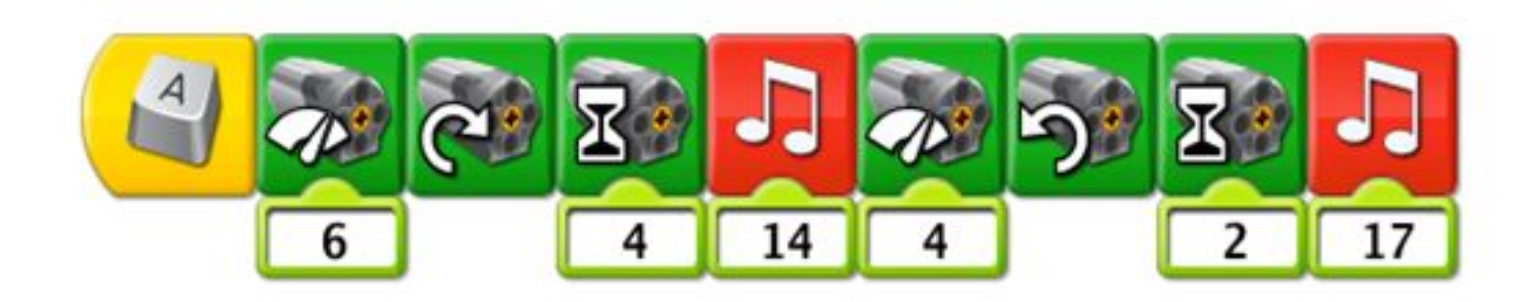

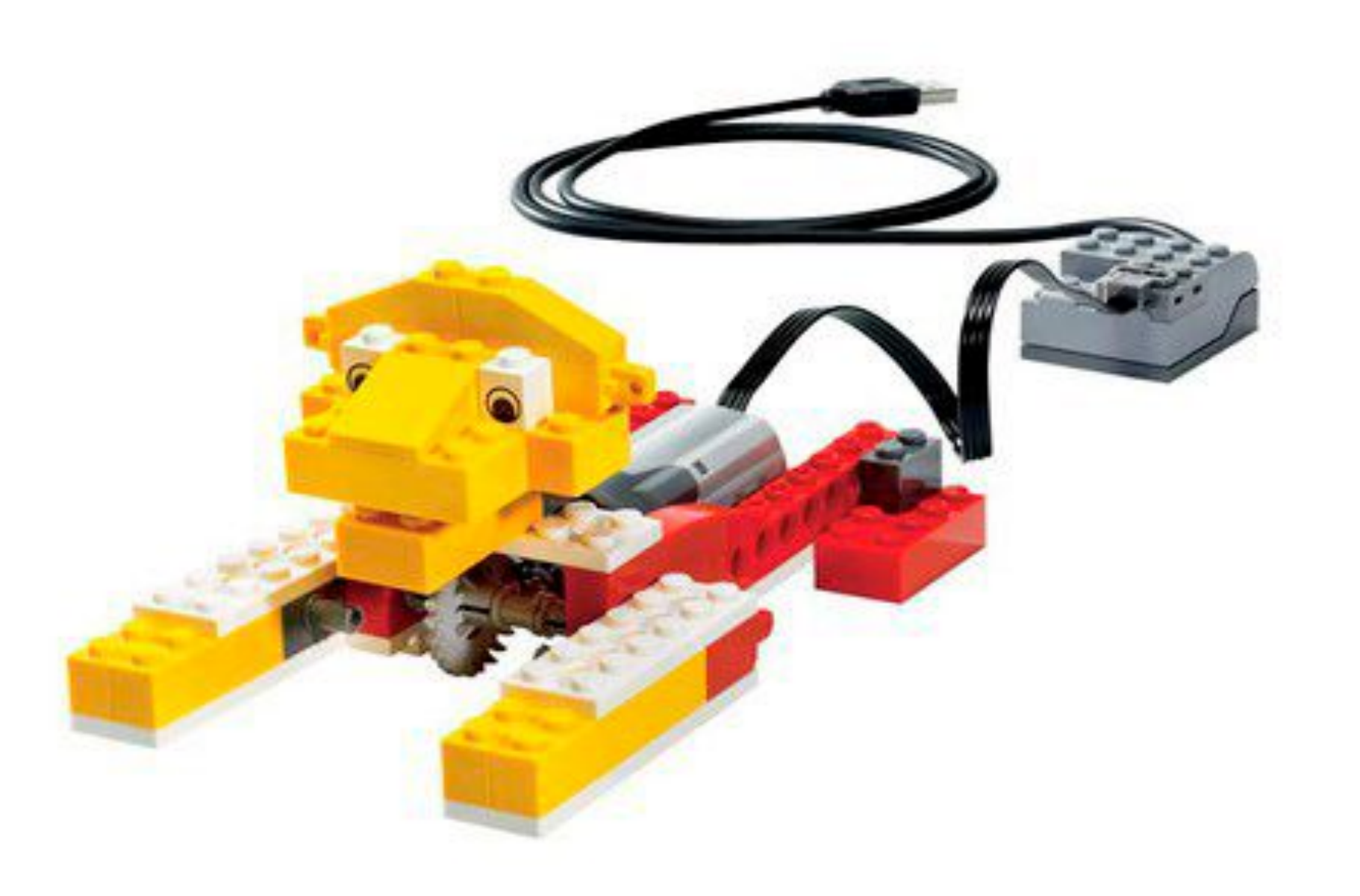

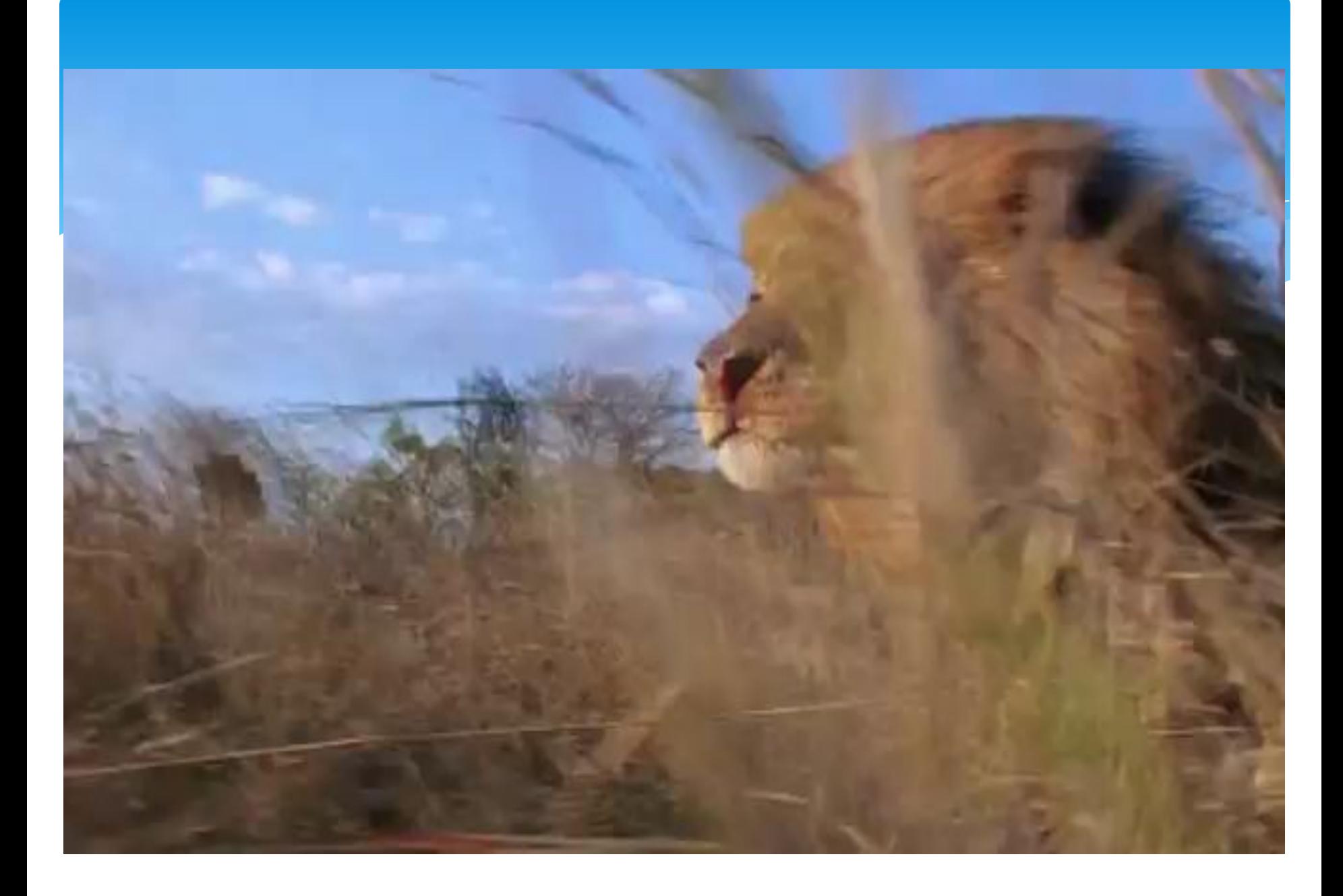

## *\* Мне понравил(о,а) сь ….., потому что…….*

## *\* Мне не понравил(о,а) сь ….., потому что…….*